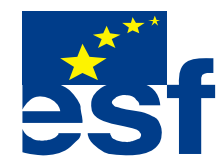

 *Projekt je součástí operačního programu Rozvoj lidských zdrojů a je financován z Evropského sociálního fondu a ze státního rozpočtu ČR. Metodika je zpracována v rámci projektu OP RLZ , výtisk je neprodejný a volně dostupný na www.specialniskolylipnik.cz* 

## **Pracovní listy**

**4. kapitola** 

**Klávesnice** 

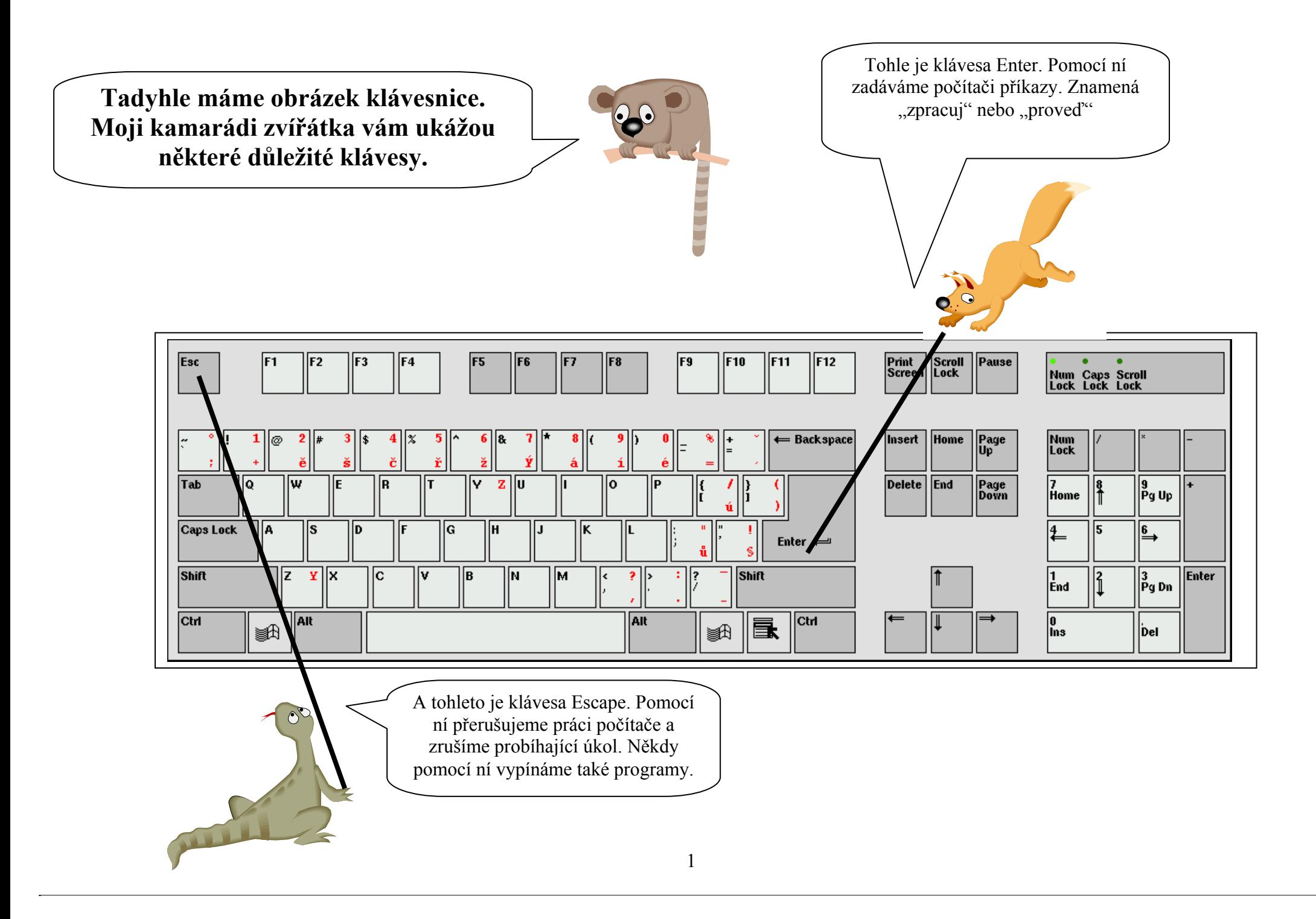

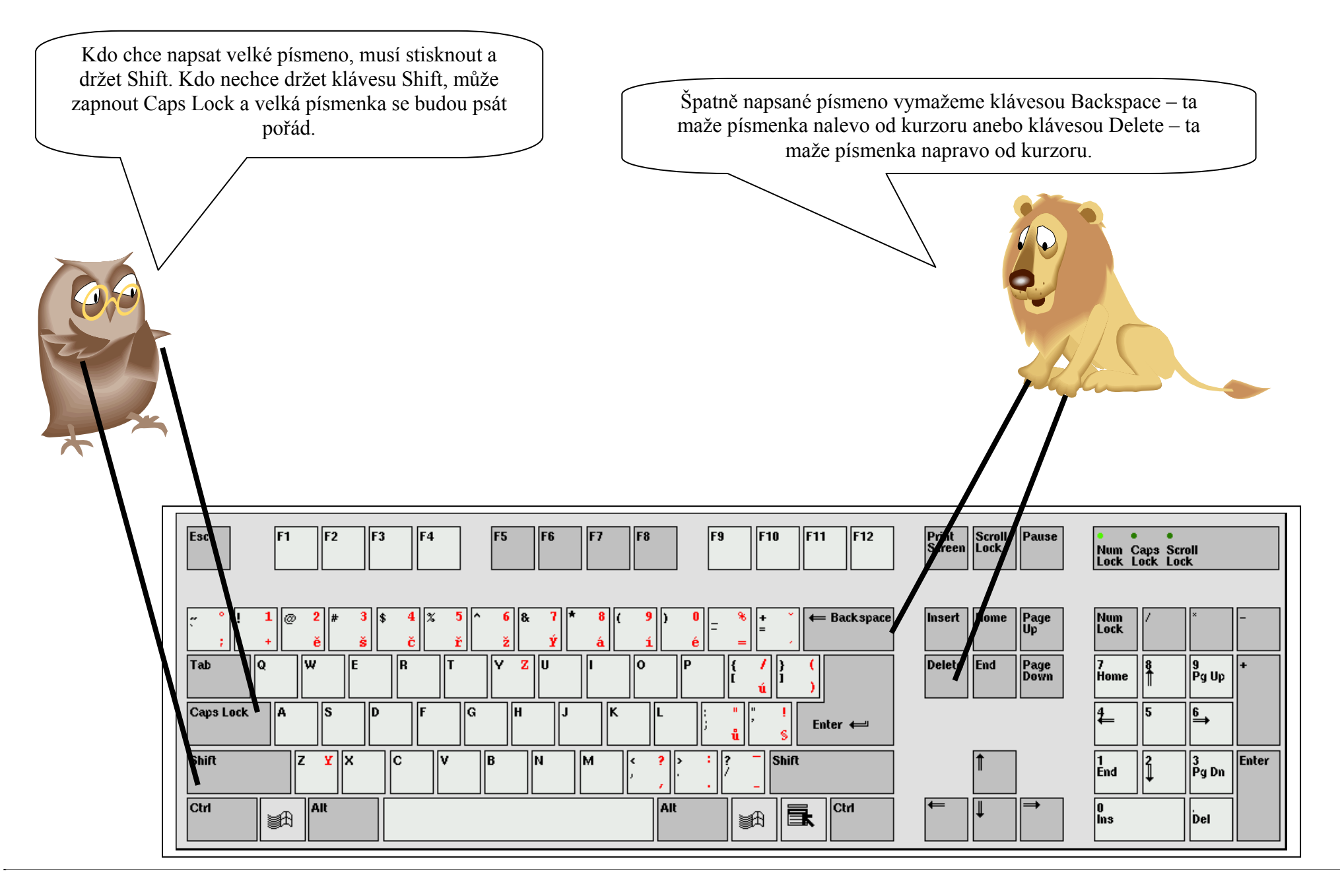

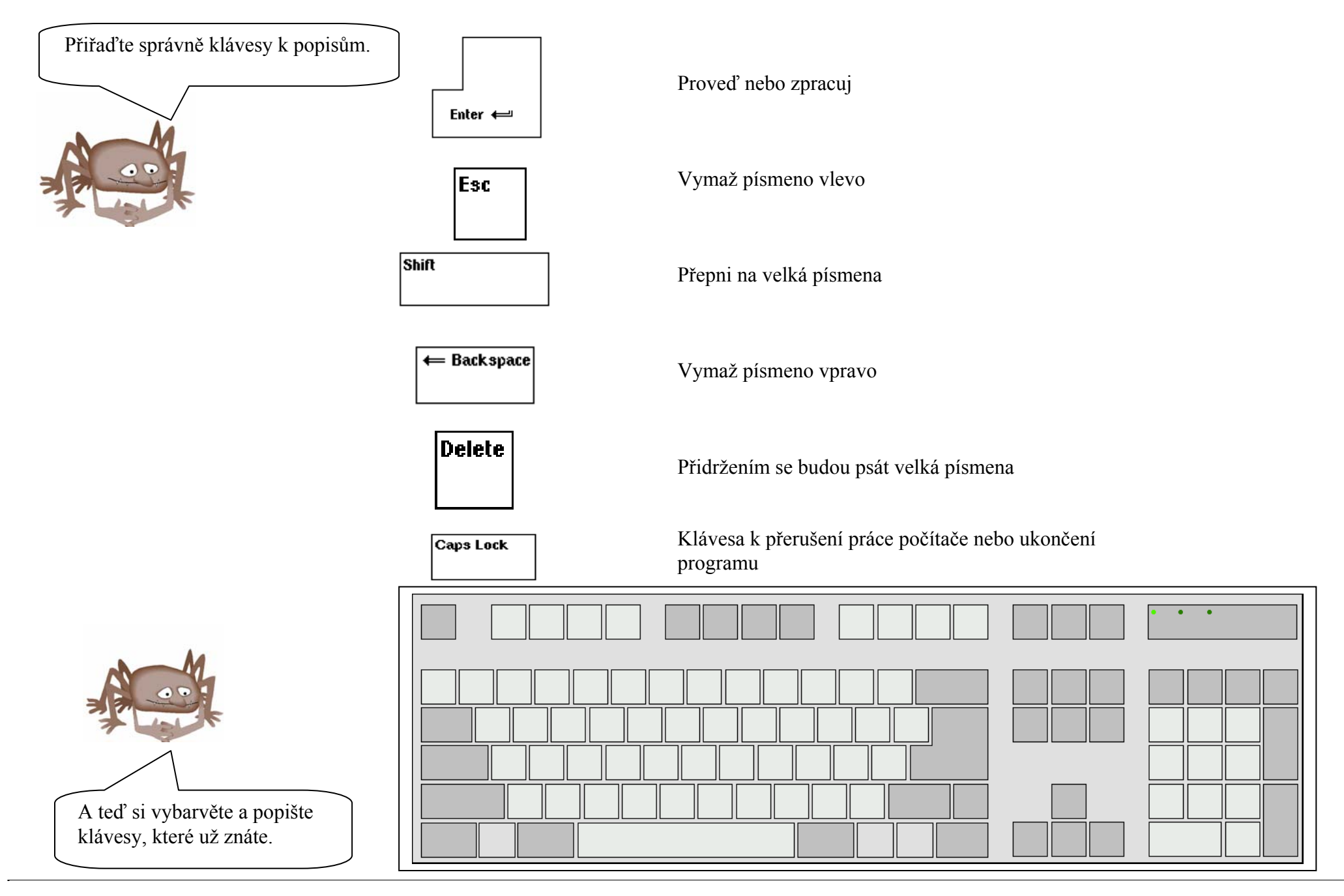